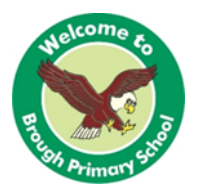

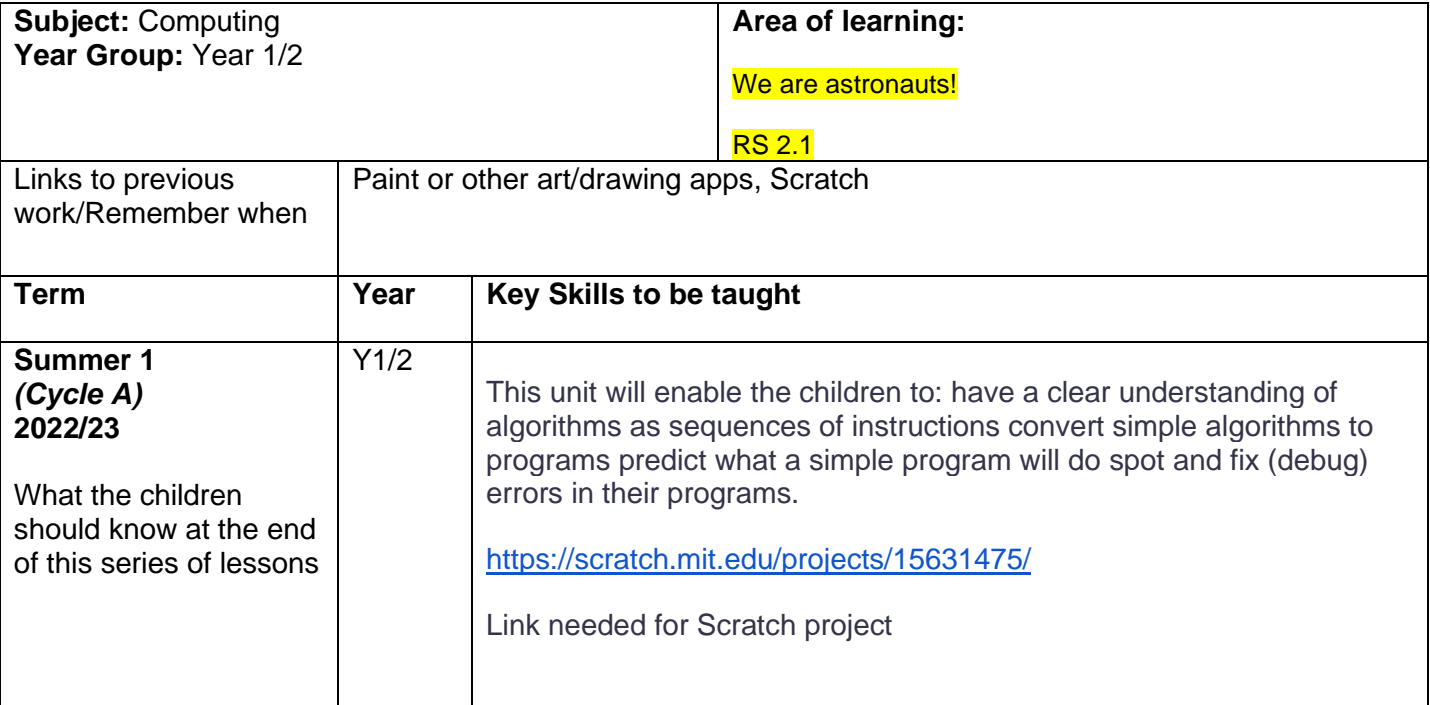

#### **Vocabulary:**

**Space, Earth, planets (Mars), moon, spaceship, background, sprite, instructions, programmer, algorithm, robot, multi-step, blocks, predict, debug**

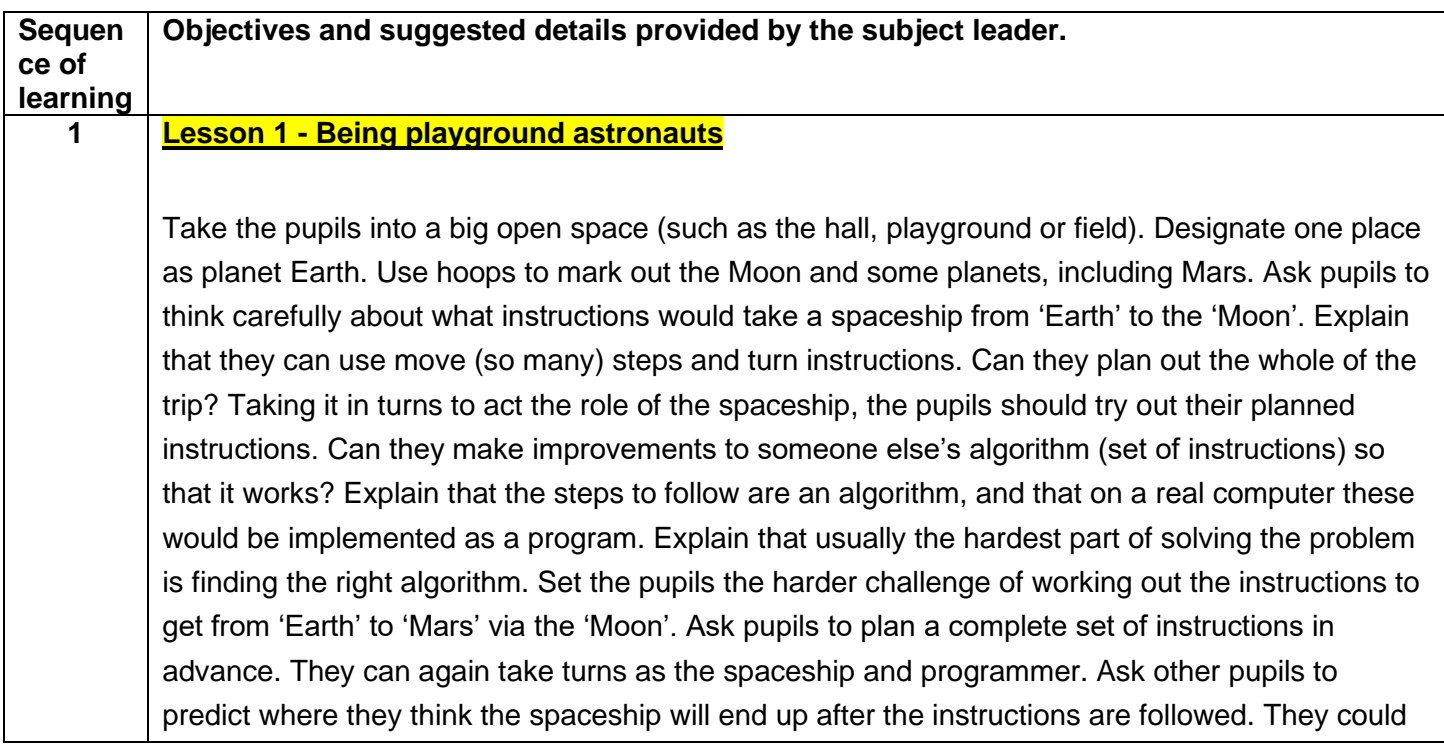

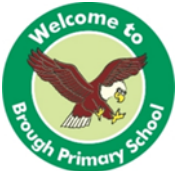

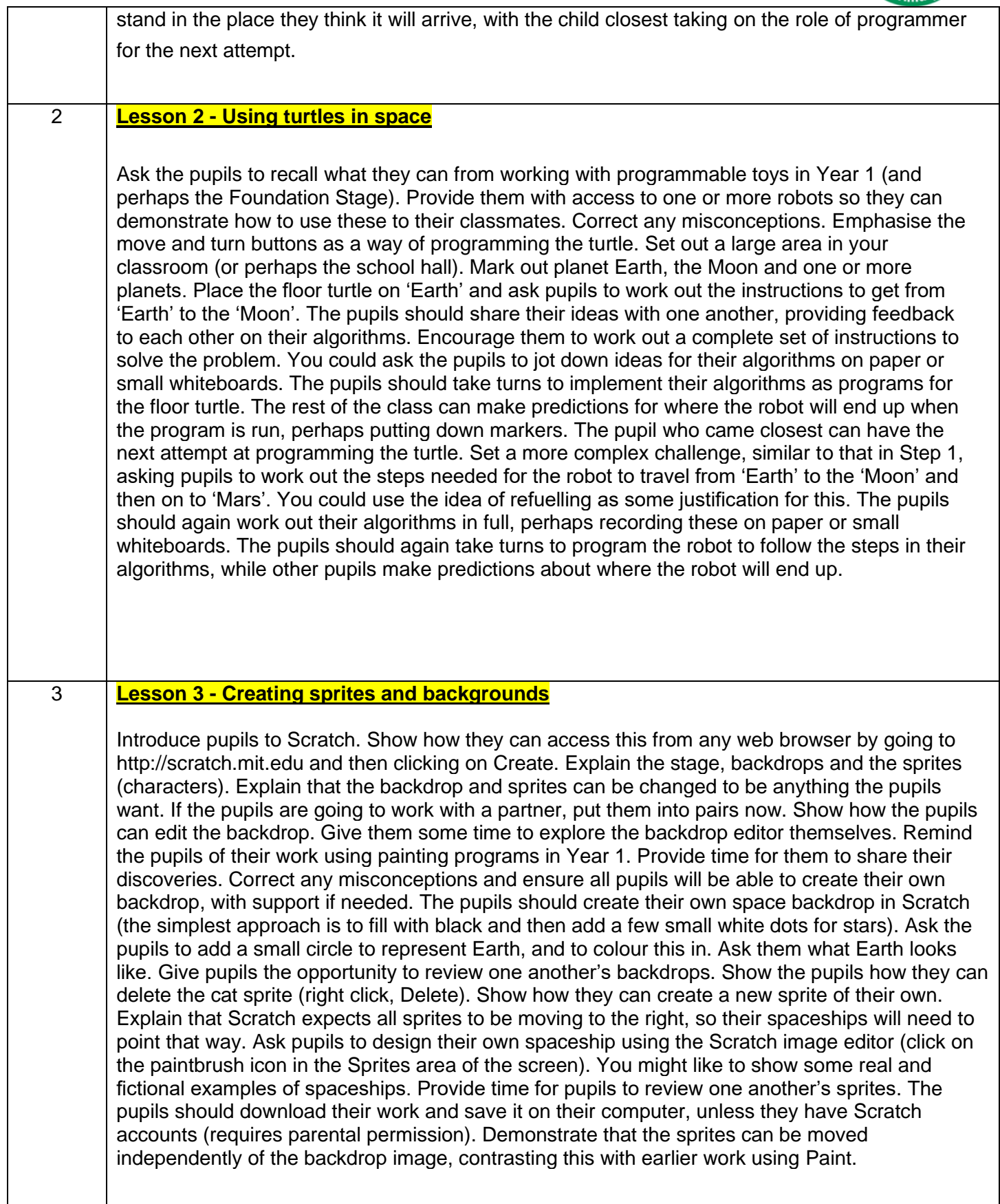

4 **Lesson 4 - Programming the spaceship**

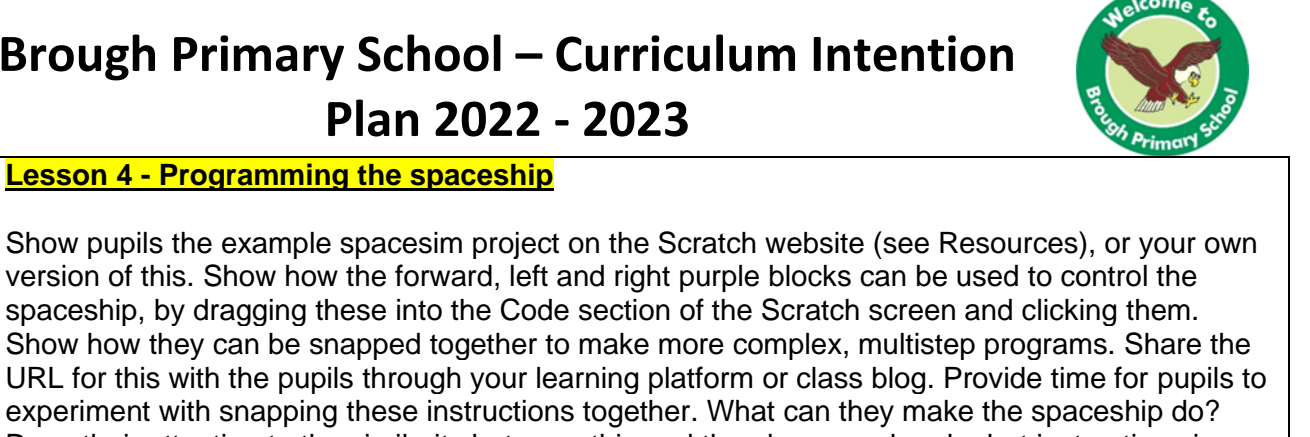

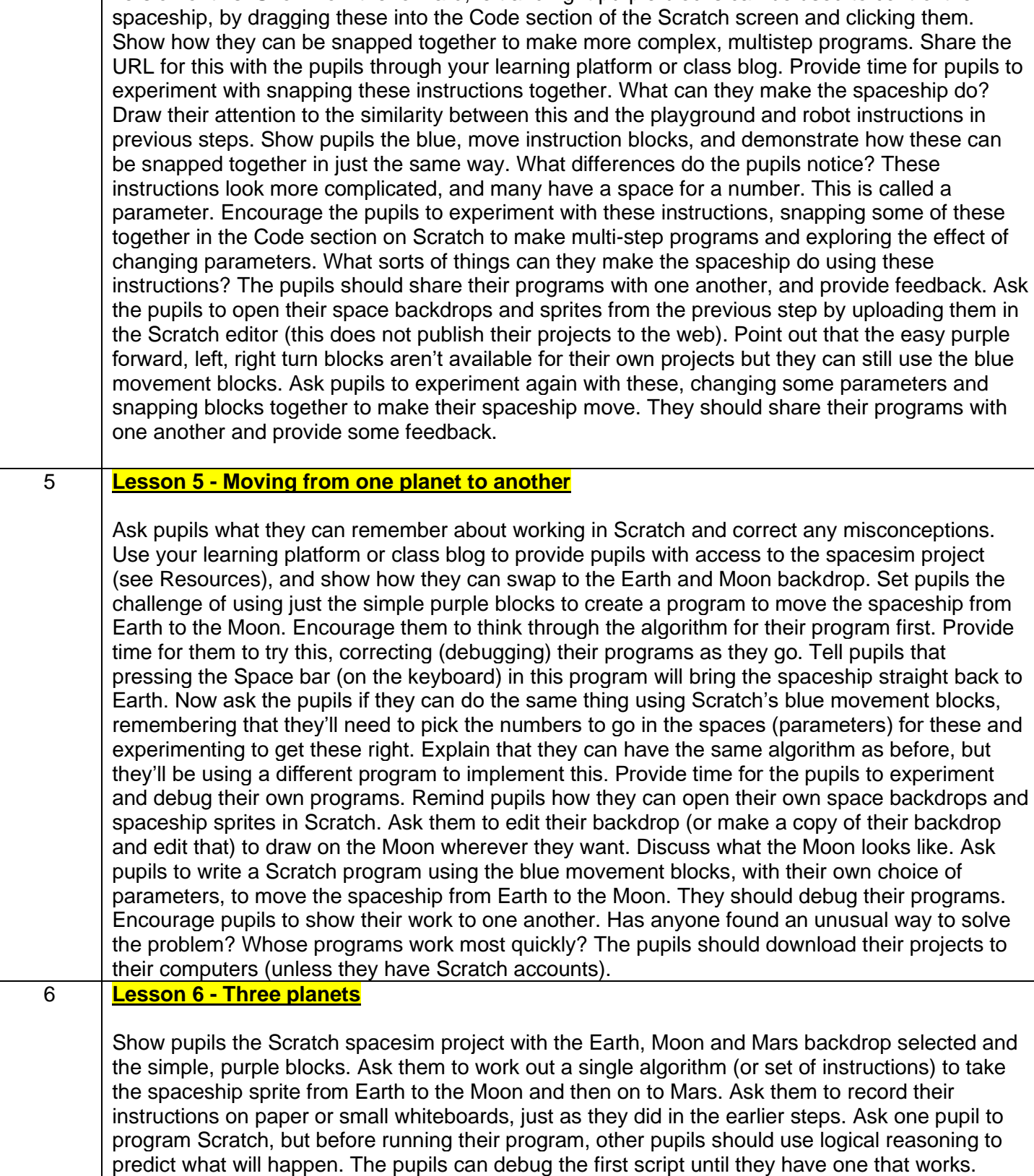

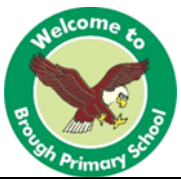

Share the URL for the project with pupils via your learning platform or class blog, and ask them this time to use the blue movement blocks to implement their algorithm for getting from Earth to the Moon and then on to Mars. The pupils should predict what will happen when the program is run, and then they should work together to debug their program. Pupils should compare their programs – who has the simplest solutions? Whose solutions are quickest? Remind pupils how to upload their own projects from Step 5 to the Scratch editor. Ask pupils to add Mars to their picture, wherever they want. The pupils should think through an algorithm to take their spaceship from Earth via the Moon to Mars. They should then program this using the blue movement blocks. Their partner should use logical reasoning to predict what will happen when they run the program. How close were they? Did the program work? The pupils should work together to debug their program. The pupils should share their programs with one another. Who had the most efficient programs? Did anyone find a very clever solution? Use a closing plenary for the pupils to reflect on the differences between acting out an algorithm in the playground, programming the robots, programming Scratch using the purple blocks and programming it using the blue blocks.

#### **Learning Outcome/product**

ALL CHILDREN SHOULD BE ABLE TO: Plan an algorithm to move a spaceship from Earth to the Moon Implement algorithms on floor turtles Implement algorithms as programs on a screen sprite using simple blocks without parameters Debug their programs Solve the Earth–Moon challenge on a variety of programmable devices

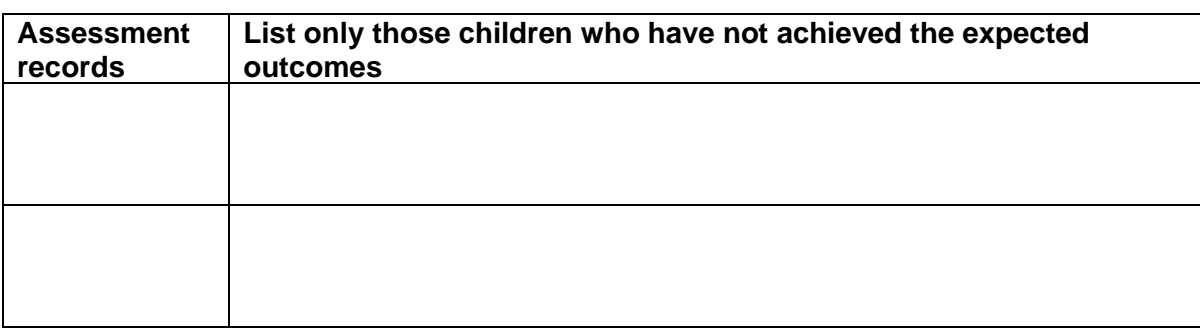

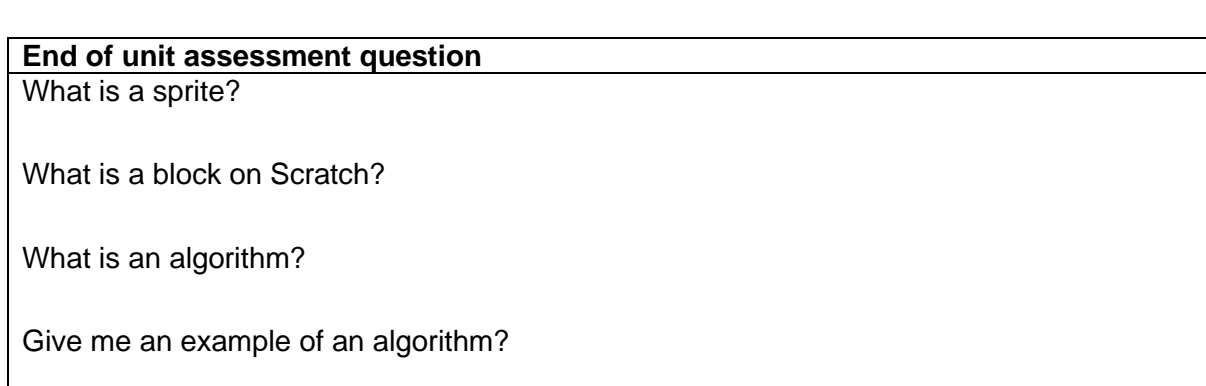

What was the purpose of your algorithm on Scratch for this project?

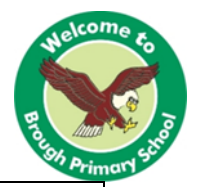